## **Remove remaining estimate when an issue is closed**

<span id="page-0-1"></span><span id="page-0-0"></span>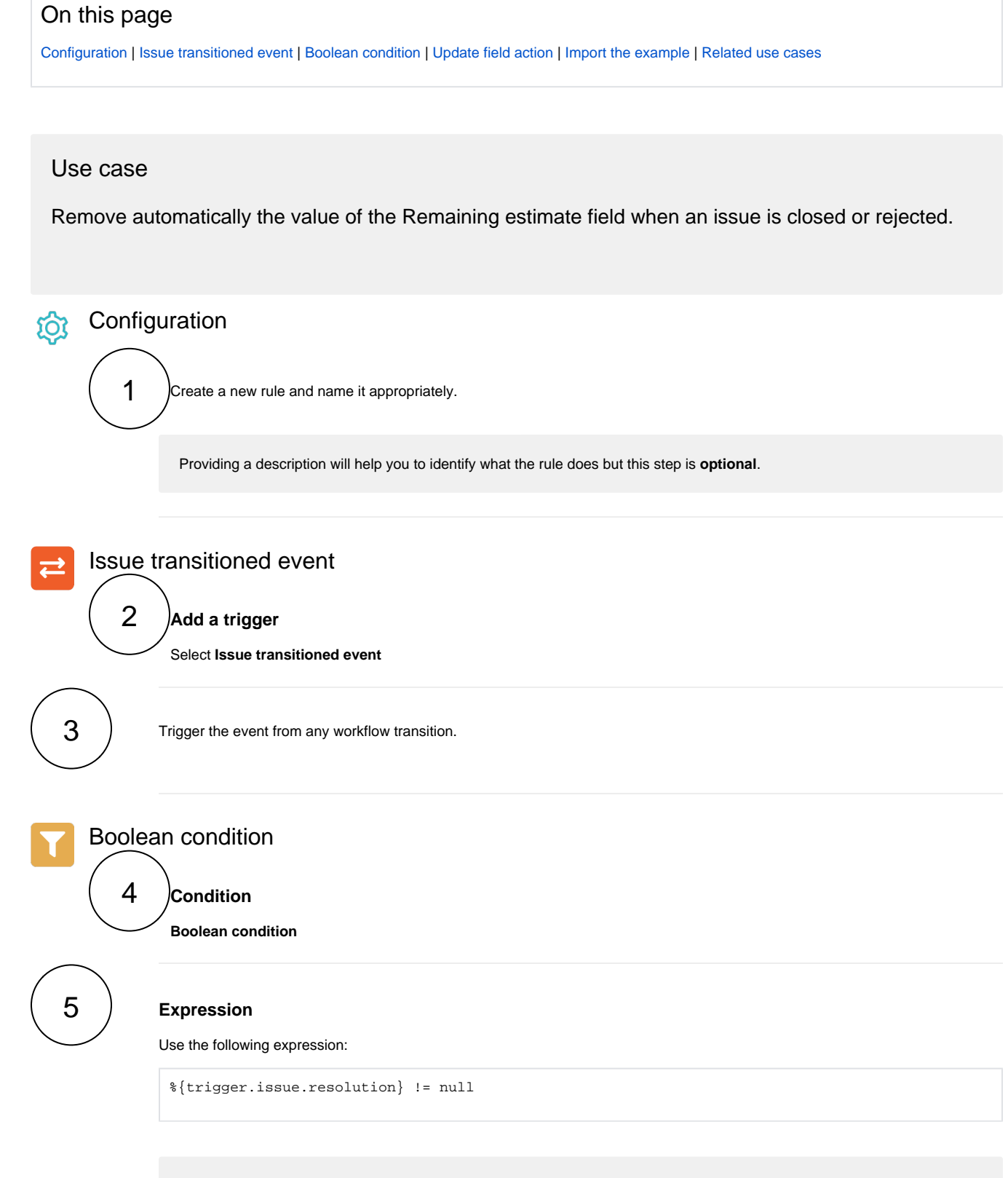

<span id="page-0-3"></span><span id="page-0-2"></span>Only issues that have a resolution will pass this condition.

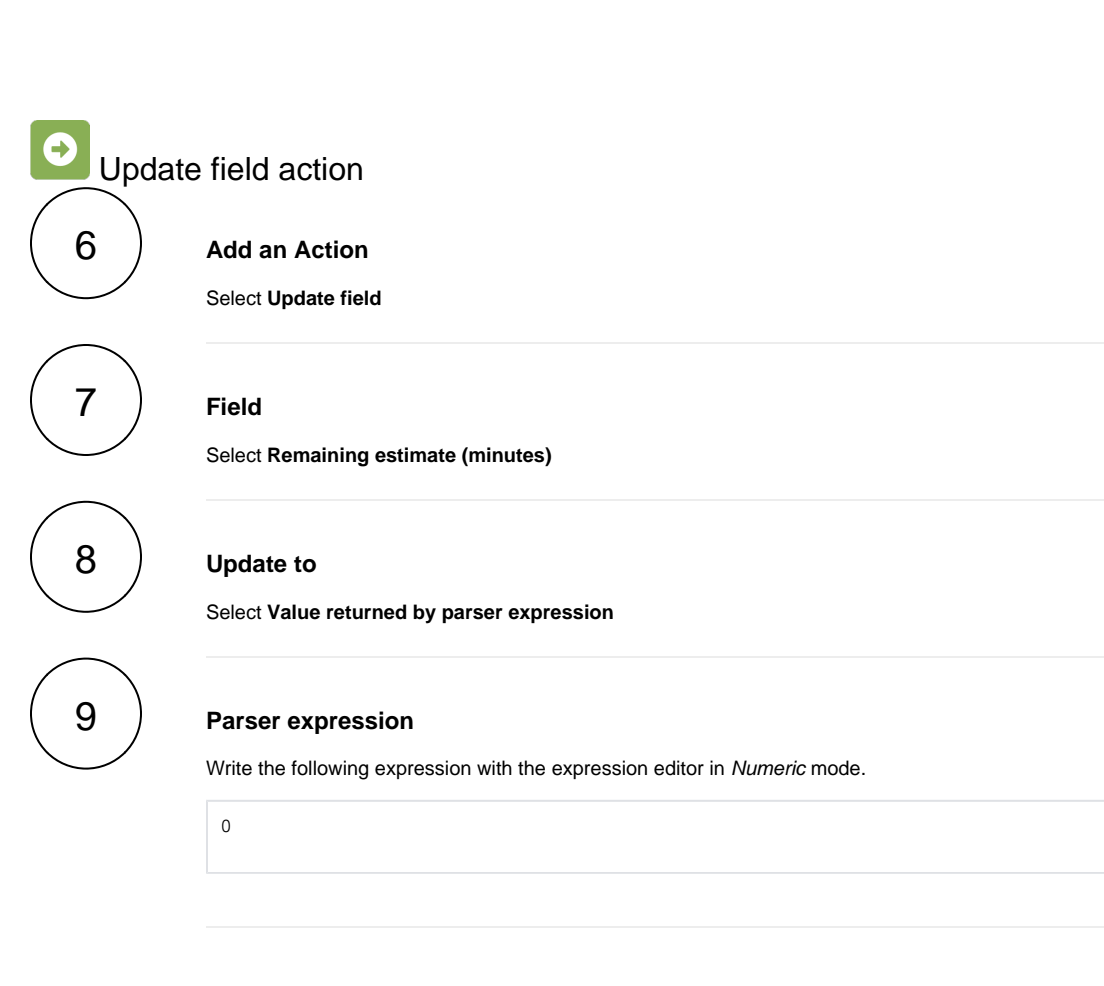

## Import the example

**[Import](https://apps.decadis.net/display/JWTSDC/Import+and+export+rules)** the **JSON** file below to get started in no time.

## **JSON**

<span id="page-1-0"></span><u>72</u>

After importing the JSON file, make sure to **check** the **configuration** of the rule. Non-existing configuration elements (issue types, fields, values etc.) will be highlighted.

```
{
  "name" : "Remove remaining estimate when an issue is closed",
  "description" : "",
  "creator" : "admin",
  "status" : false,
  "triggerData" : "",
  "triggerType" : "ISSUE_TRANSITIONED_EVENT",
  "configuration" : {
     "refs" : [ "issue", "system", "trigger.issue", "trigger.parent" ],
     "triggerType" : ""
  },
  "children" : [ {
    "sequence" : 0,
    "type" : "BOOLEAN_CONDITION",
    "ruleEntityType" : "CONDITION",
    "configuration" : {
      "refs" : [ "issue", "project", "system", "trigger", "trigger.issue", "trigger.parent" ],
      "expression" : "%{trigger.issue.resolution} != null",
      "expressionParsingMode" : "logical",
      "actingUser" : "field_00020"
    },
     "children" : [ {
      "sequence" : 0,
      "type" : "UPDATE_FIELD",
      "ruleEntityType" : "ACTION",
      "configuration" : {
        "refs" : [ "issue", "project", "system", "trigger", "trigger.issue", "trigger.parent" ],
        "fieldId" : "00024",
         "mode" : "parser",
        "value" : "0",
        "valueParsingMode" : "math",
        "actingUser" : "field_00020"
      },
      "children" : null,
      "hasChildren" : false
     } ],
    "hasChildren" : true
  } ],
  "hasChildren" : true
}
```
## Related use cases

<span id="page-2-0"></span>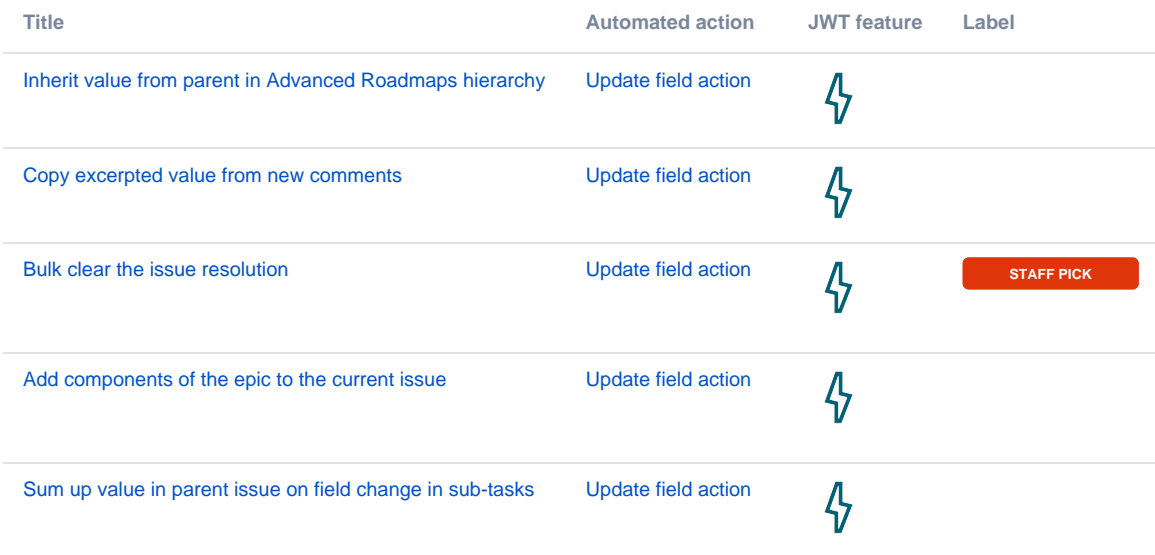

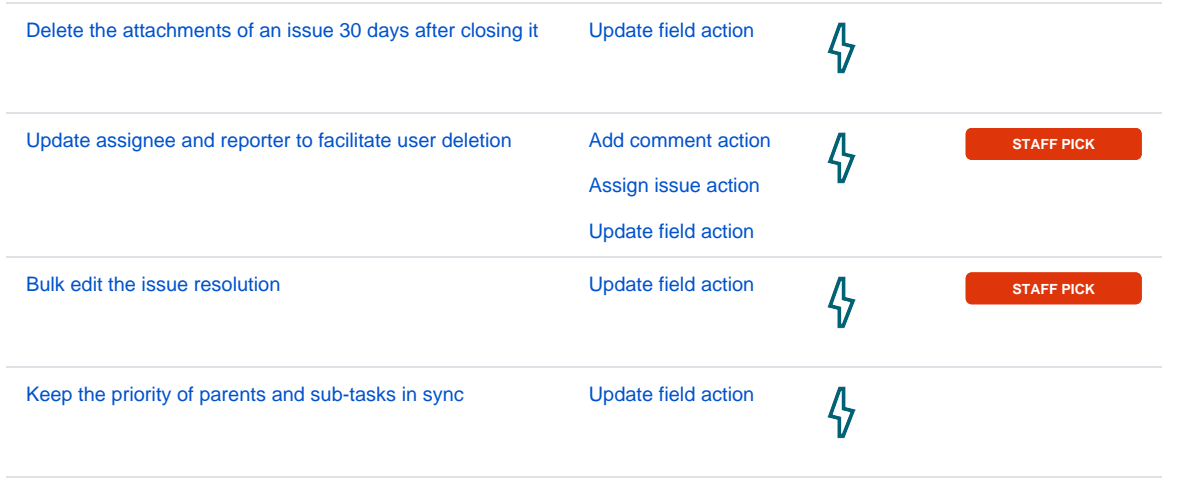

If you still have questions, feel free to refer to our [support](https://apps.decadis.net/display/DECADIS/Support) team.